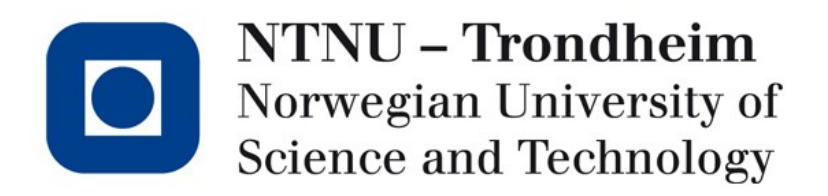

#### **Function calls and the run-time stack**

## Beyond jump and return

- We've looked at how jumps to saved addresses create the control flow of procedure calls
- Functions also require a local environment to be arranged
- Abandoning our hypothetical mini-CPU, we can examine how x86-s do it

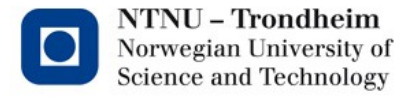

## The basic x86 approach

- Arguments need to go on the stack
	- The calling function handles putting them there, and taking them away again
- Return address must go on the stack
	- The calling function handles it, because it knows where to resume execution
- Local variables need to go on the stack
	- The called function knows how much space they will need, and allocates it
- Stack is both local namespace and temporary results
	- Stack pointer deals with intermediate results
	- Frame pointer locates the start of the local namespace
- Return value must go somewhere
	- A designated register plays this part

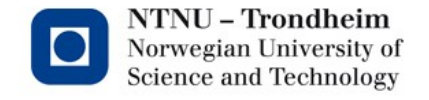

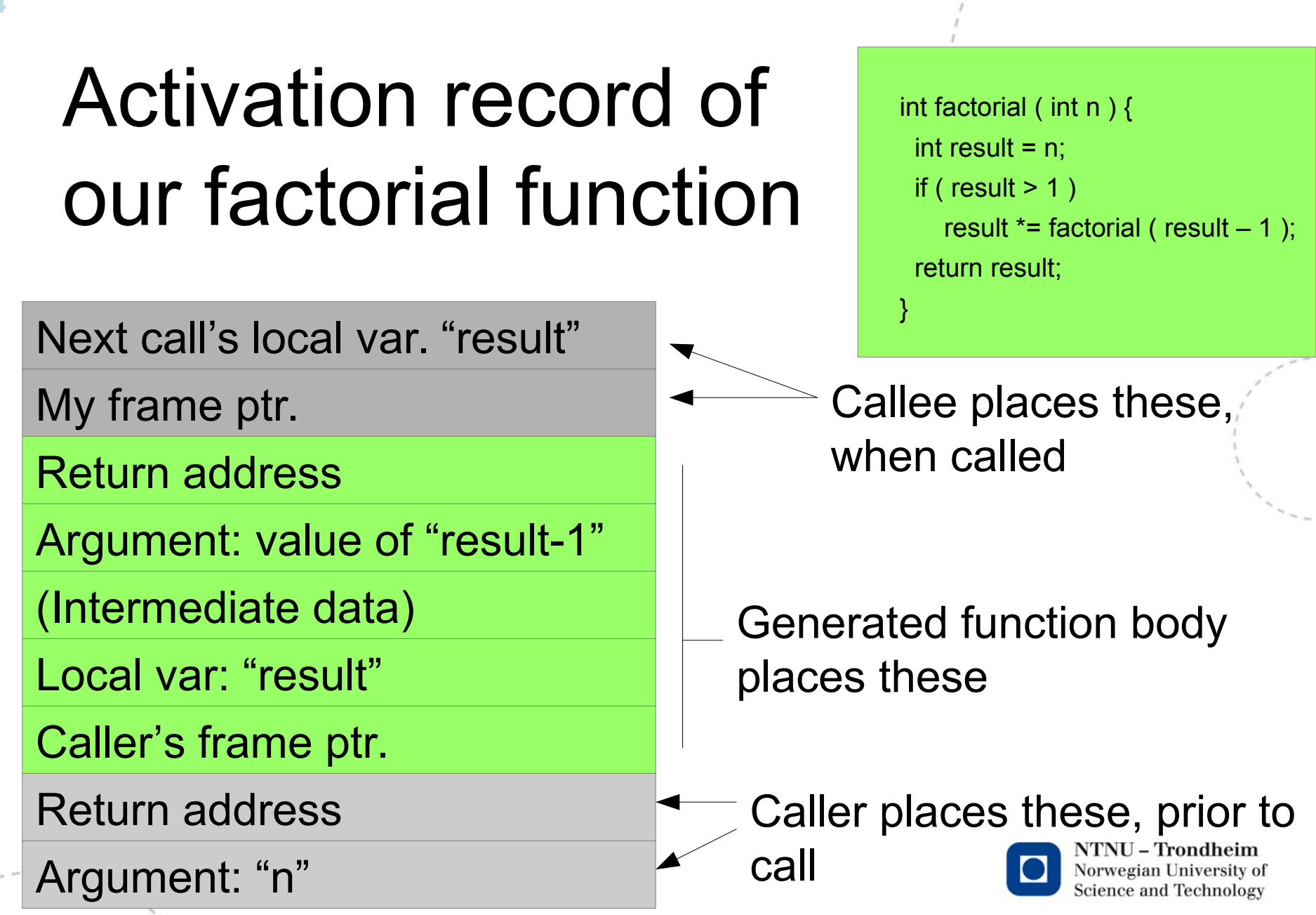

## Calling factorial(3)

push 3 call factorial

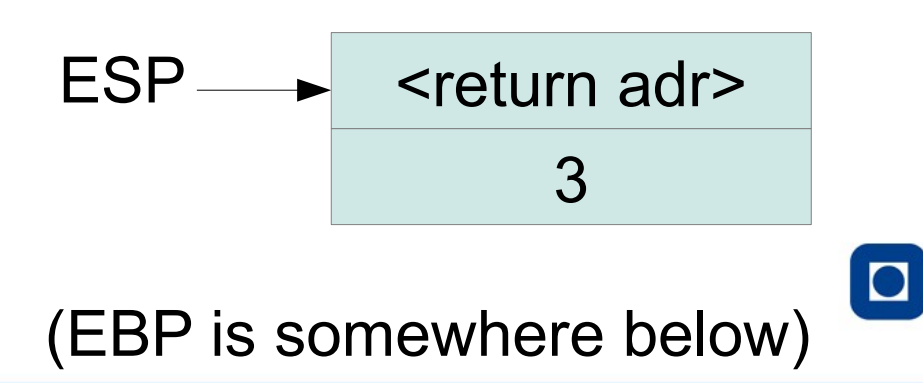

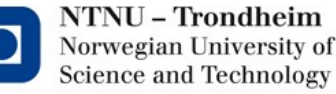

### factorial(3) receives

*push 3 call factorial*

push EBP move ESP into EBP

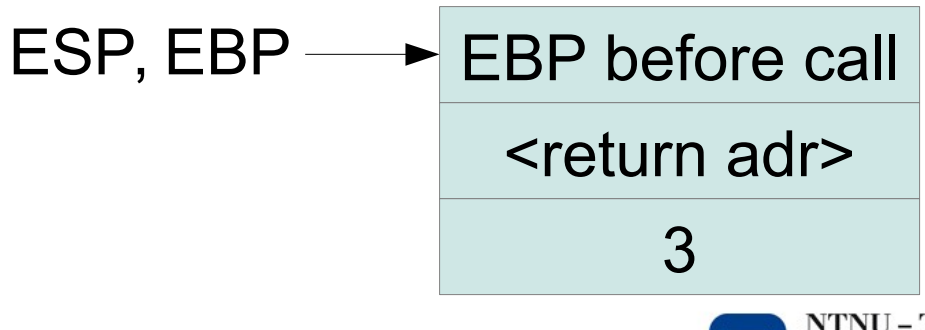

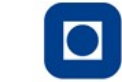

**NTNU - Trondheim** Norwegian University of **Science and Technology** 

### factorial() makes local space

*push 3 call factorial*

**7**

*push EBP move ESP into EBP*

sub 4, ESP

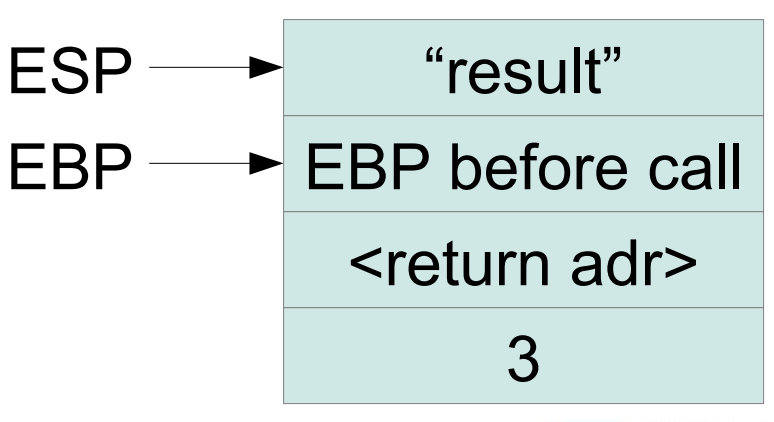

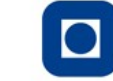

### Assign argument n to "result"

*push 3 call factorial*

*push EBP move ESP into EBP*

*sub 4, ESP* move 12(EBP), EAX move EAX, -4(EBP)

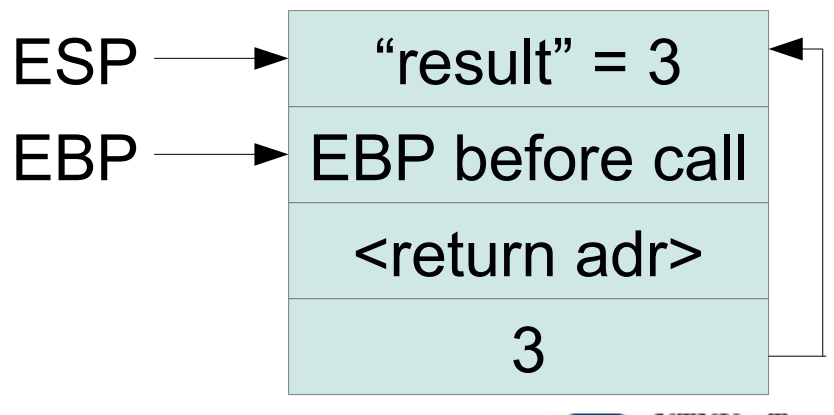

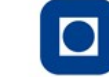

### Calculate result-1 for next call, push it as argument

*push 3 call factorial*

*push EBP*

*move ESP into EBP*

*sub 4, ESP move 8(EBP), EAX move EAX, -4(EBP)*

 $(...$ find out that  $3-1 = 2...$ push 2

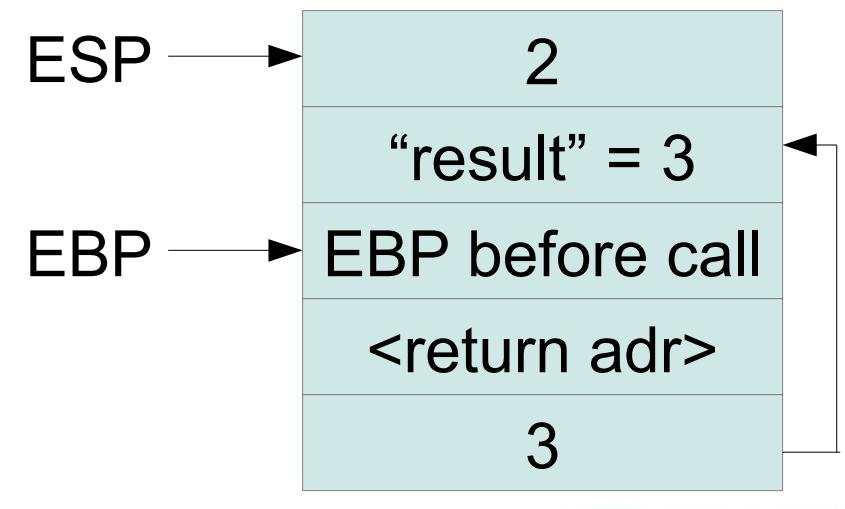

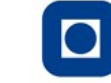

**NTNU - Trondheim** Norwegian University of **Science and Technology** 

### Make the next call, thus pushing return adr.

*push 3 call factorial*

*push EBP move ESP into EBP*

*sub 4, ESP move 8(EBP), EAX move EAX, -4(EBP)*

*(...find out that 3-1 = 2…) push 2*

call factorial

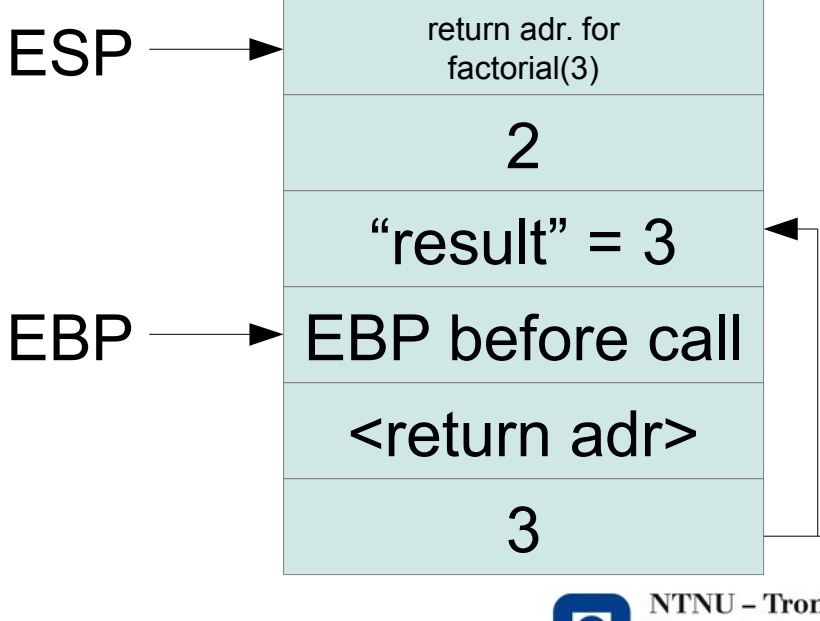

### ...and the whole circus repeats...

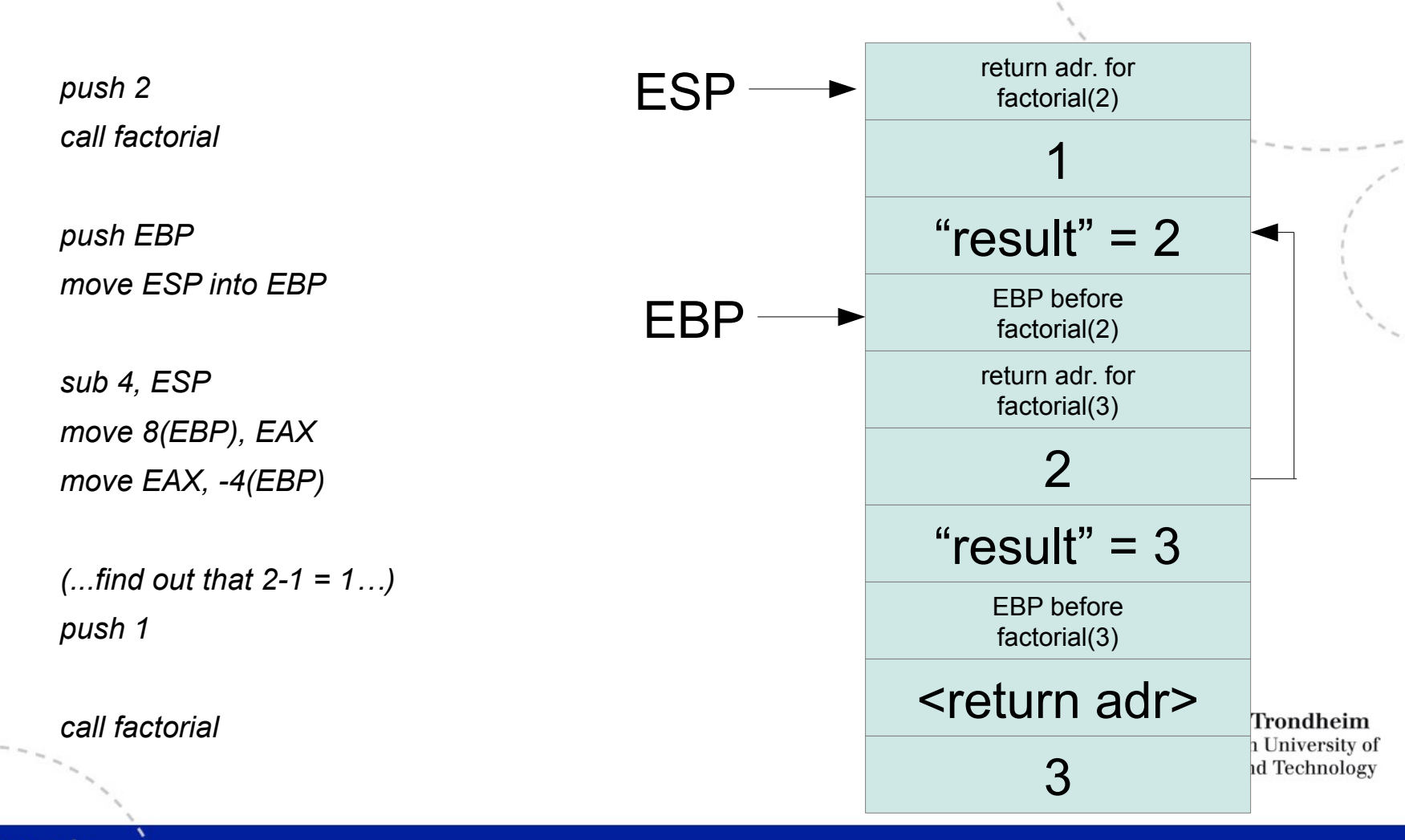

www.ntnu.edu

### ...until return. Unwind factorial(1):

*push 1 call factorial*

*push EBP move ESP into EBP*

*sub 4, ESP move 8(EBP), EAX move EAX, -4(EBP)*

*(...find out that 1 > 1 is false…)*

move -4(EBP), EAX move EBP, ESP pop EBP

ret

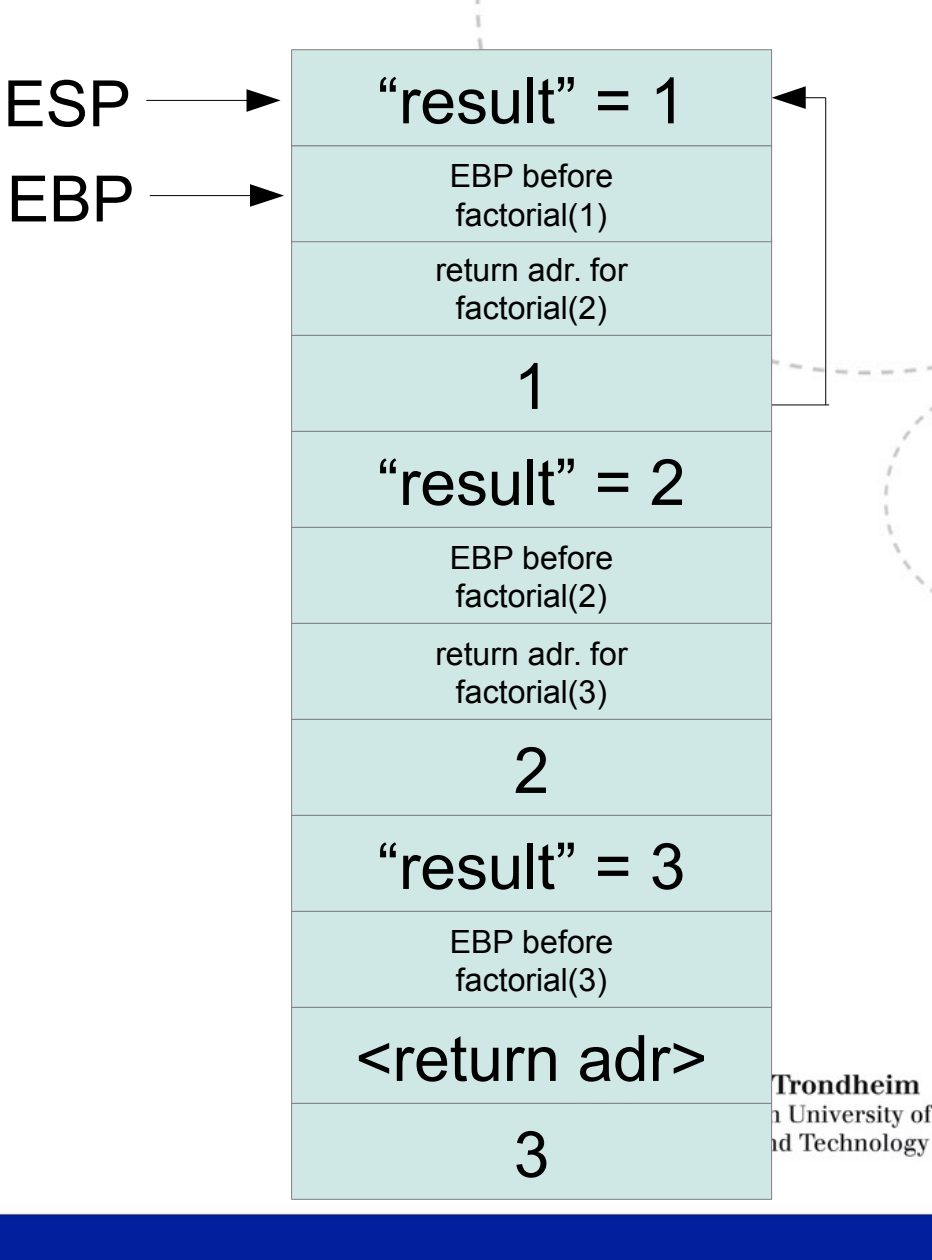

Result: EAX=2

### Unwinding factorial(2)

add 4, ESP

*...multiply EAX into -4(EBP)…* move -4(EBP), EAX move EBP, ESP pop EBP ret

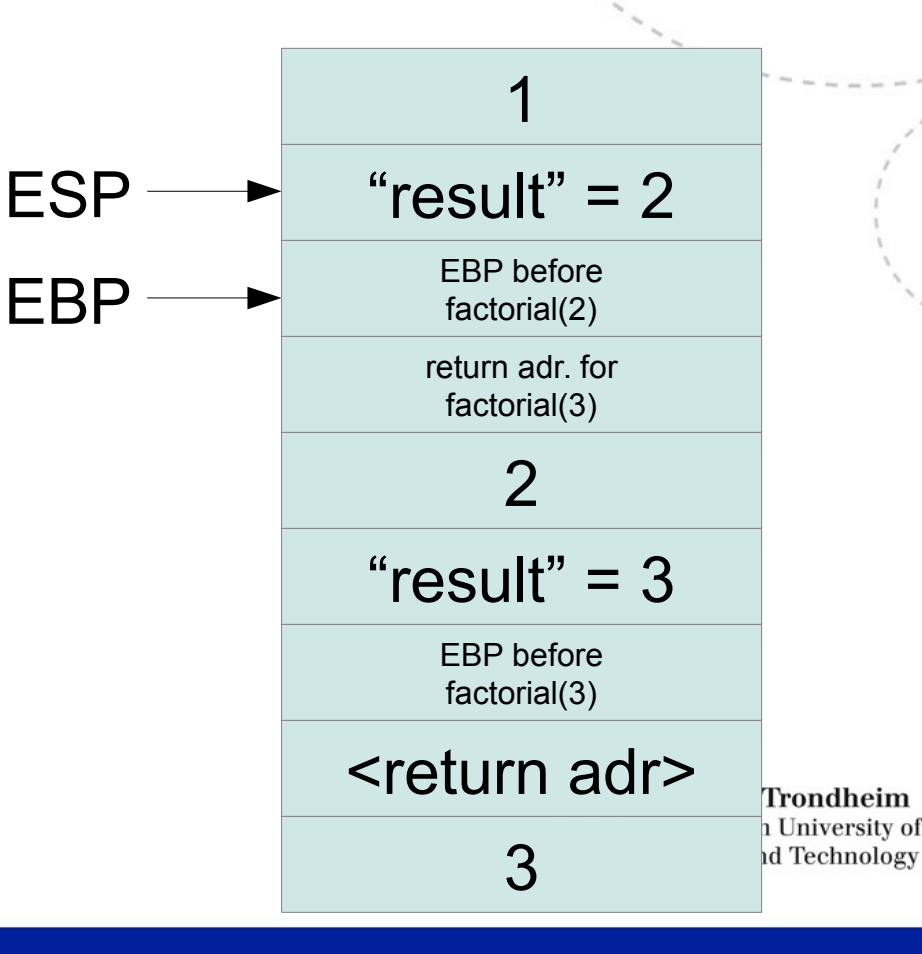

### Unwinding factorial(3)

add 4, ESP

*...multiply EAX into -4(EBP)…* move -4(EBP), EAX move EBP, ESP pop EBP

ret

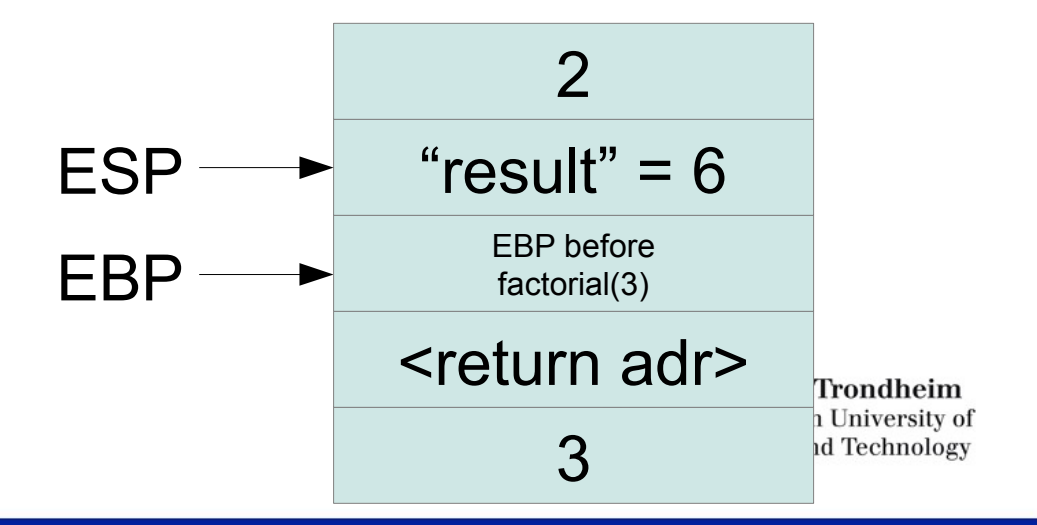

Result: EAX=6

### Returning to caller

add 4, ESP

*...multiply EAX into -4(EBP)…* move -4(EBP), EAX move EBP, ESP

pop EBP

ret

#### The answer is here

Result: EAX=6

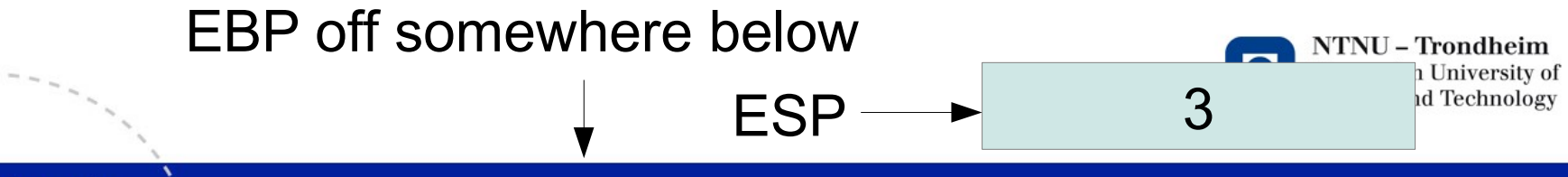

## A handful of details

- All my addresses are in multiples of 4, on the assumption that "int" is 32 bits (4 bytes)
- x86 stack space grows from high to low addresses, because it starts from the end of the process image:

$$
0 \quad \text{text} \quad \text{data} \quad \text{heap} \rightarrow \quad \text{text} \leftarrow \text{stack} \quad 2^{k}64-1
$$

- "push" subtracts from the stack pointer
- "pop" adds to the stack pointer

## A handful of white lies

- This was *almost* the sequence of operations you'll get out if you punch in "factorial.c" and run it through "cc -m32 -S factorial.c" to get the x86 assembly ...but not *quite*…
- The dimensioning of local space (movement of ESP at activation) isn't exactly flush with the number of local variables
- I skipped evaluation of conditionals and multiplication
	- We've covered them in TAC, and can do them up in assembly later
- Syntax deviates
	- You can't copy-paste what's written here and expect it to assemble

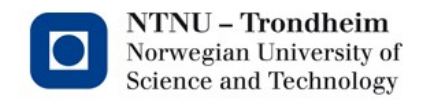

# The focal point

• Function call in TAC looks like this

param t1

param t3

param x

call foo

for a function foo(a,b,c)

- The 'param' notation has an immediate interpretation in IA-32 assembly, *i.e.* "push the parameter on stack"
- It has a slightly different one in x86 64 which we'll look at later
- Together, they may clarify why a low-IR (abstract assembler) has use for the 'param' notation

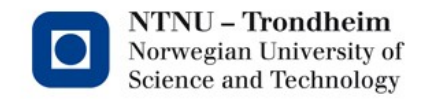

## Secondary points

• We didn't talk a lot about indirect addressing, except for its use in arrays

i.e. expressions like  $t2 = 12(t1)$ 

to mean "the value 12 addresses away from that in t1"

The layout of an activation record makes an obvious use of it

Local variables are translated into stack positions, located by their offset from the frame pointer

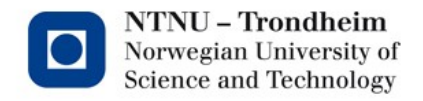

### Back to the overview

- Expressions translate into strings of operations, with temporaries for intermediate results
- Loops and conditionals translate into evaluation code for the condition, followed by fixed control flow patterns
- Function call and return translates into buffering up the arguments and jumping to the function
- Function bodies translate into a machine-related convention for where to find the arguments and where to put the local environment

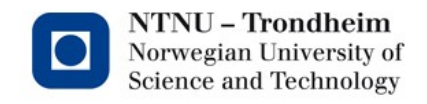

# The Keys to the Kingdom

- What hasn't been mentioned is that these translation patterns are not final definitions taken from the Great Standard of Program ConstructionsTM
	- They are devices we invent to give source languages their meaning
	- If you implement another translation of switch statements, you redefine what every source program with a switch in will do
	- If you invent a new language construct, the translation pattern you assign to it will specify what it can be used for
- This is the biggest takeaway from compiler construction:

*The evaluation rules you learn for any language only appear because someone decided to implement them that way*

The processor doesn't care, you can make different rules if you like.

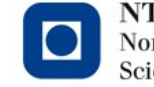

## Inefficiencies that appear

- Duplicate values
	- $t1 = x$
	- $t2 = y$
	- $t3 = t1 + t2$

might as well be

 $t1 = x + y$ 

if the expression-translation recognizes the special case where its operands are terminals

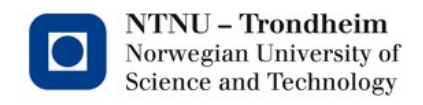

### Redundant temporaries

• Temporary vars. have limited lifespan:

 $t1 = 1$  $t2 = 2$  $t3 = 1 + 2$ **t4 = 6 t5 = 7 t6 = t4 + t5** might as well re-use t1, t2  $t1 = 6$  $t2 = 7$ 

 $t4 = t1 + t2$ 

when their work is done.

- Pro: less space
- Con: less *precise* analyses at optimization

We'll return to what this means

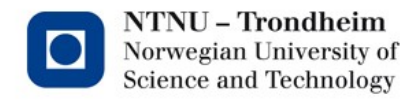

## Jumps to unconditional jumps

#### If a then if b then c=d else e=f else g=h

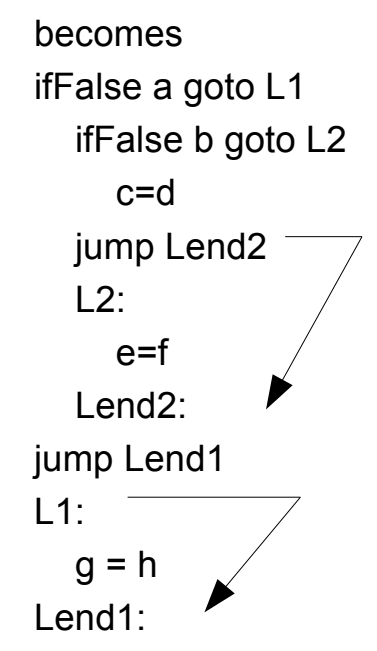

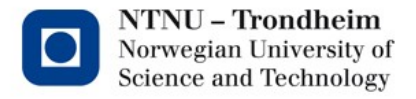

## This may as well shortcut

If a then if b then c=d else e=f else g=h

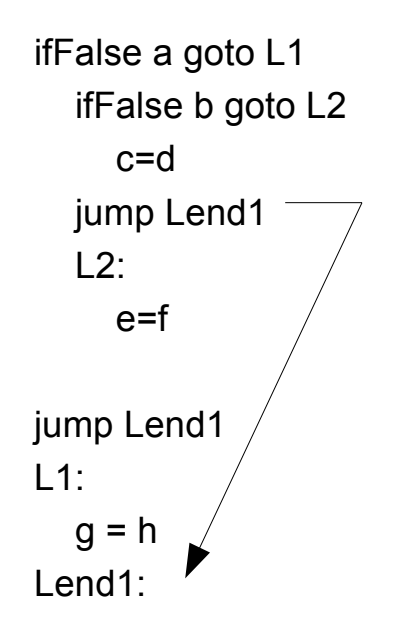

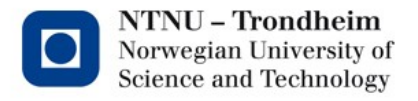